# Computing π

By Cleve Moler

Computing hundreds, or trillions, of digits of  $\pi$  has long been used to stress hardware, validate software, and establish bragging rights. MATLAB® implementations of the most widely used algorithms for computing π illustrate two different styles of arithmetic available in Symbolic Math Toolbox™: exact rational arithmetic and variable-precision floating-point arithmetic.

ast August, two computer hobbyists, Alexander Yee and Shigeru Kondo, announced that they had set a world record by computing 5 trillion digits of π (Figure 1). Their computation took 90 days on a "homebrew" PC. Yee is now a graduate student at the University of Illinois. His computing software, "y-cruncher," began as a class project at Palo Alto High School. Kondo is a systems engineer who assembles personal computers at his home in Japan. The machine that be built for this project (Figure 2) has two Intel® Xeon® processors he built for this project (Figure 2) has two Intel® Xeon® processors with a total of 12 cores, 96 gigabytes of RAM, and 20 external hard disks with a combined capacity of 32 terabytes. *computing π illustrate two different styles of arithmetic available in Symbolic Math Toolbox: exact*

The computation of 5 trillion digits is a huge processing task where the time required for the data movement is just as important as the time required for the arithmetic.

y-cruncher uses several different formulas for computation and verification. The primary tool is a formidable formula discovered by David and Gregory Chudnovsky in 1987:

$$
\frac{1}{\pi} = 12 \sum_{k=0}^{\infty} (-1)^k \frac{(6k)! (13591409 + 545140134k)}{(3k)! (k!)^3 (640320)^{3k+3/2}}
$$

The Chudnovsky brothers, who were the subject of two fascinating articles in *The New Yorker* and a *NOVA* documentary, have also built homebrew computers in their apartment in Manhattan. The massively parallel machine that they assembled from commodity parts in the 1990s was considered a supercomputer at the time.

## High-Precision Arithmetic in Symbolic Math Toolbox

Symbolic Math Toolbox provides two styles of high-precision arithmetic: sym and vpa.

The sym function initiates exact rational arithmetic: Arithmetic quantities are represented by quotients and roots of large integers. Integer length increases as necessary, limited only by computer time and storage requirements. Quotients and roots are not computed unless the result is an exact integer.

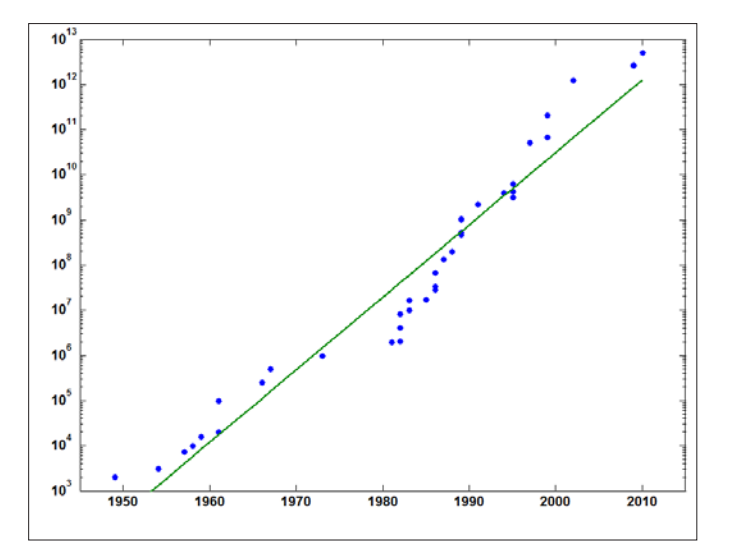

*Figure 1. A log plot of the data from the Wikipedia article "Chronology of computation of pi" showing how the world record for number of digits has increased over the last 60 years. A linear fit to the logarithm reveals a Moore's Law phenomenon. The number of digits doubles about every 22.5 months.*

The vpa function initiates *variable-precision floating-point arithmetic*: Arithmetic quantities are represented by decimal fractions of a specified length together with a power-of-10 exponent.

Arithmetic operations, including divisions and roots, can involve roundoff errors at the level of the specified accuracy. For example, the MATLAB statement

 $p = rat(pi)$ 

produces three terms in the continued fraction approximation of π

$$
p = 3 + 1/(7 + 1/16)
$$

Then the statement

**1**

#### sym(p)

yields the rational expression

## 355/113

which is an attractive alternative to the familiar 22/7. On the other hand, the statement

#### vpa(p,8)

produces the 8-digit floating-point value

### 3.1415929

## **The Chudnovsky Algorithm**

Our MATLAB programs implement three of the hundreds of possible algorithms for computing π. The Chudnovsky algorithm (Figure 3) uses exact rational arithmetic until the last step. Each term in the Chudnovsky series provides about 14 decimal digits, so to obtain d digits requires [d/14] terms. For example, the statement

#### chud pi(42) uses exact rational arithm (Figure 2) uses exact rational arithm (Figure 2) uses exact step. Each term in the last step. Each term in the last step. Each term in the last step. Each term in the last step. Each Chudnovsky series provides about 14 decimal digits, so to obtain *d* digits requires terms. For

uses exact rational computation to produce

## 3405449678154416971853498155008000000 $\sqrt{640320}$ 867407410133324147761288805130794983129

and then the final step uses variable-precision floating-point arithmetic with 42 digits to produce

## 3.14159265358979323846264338327950288419717

One interesting fact about the digits of  $\pi$  is revealed by

chud\_pi(775)

#### or

```
vpa(pi,775)
```
These both produce 775 digits, beginning and ending with

```
3.141592653589793238 ...... 707211349999998372978
```
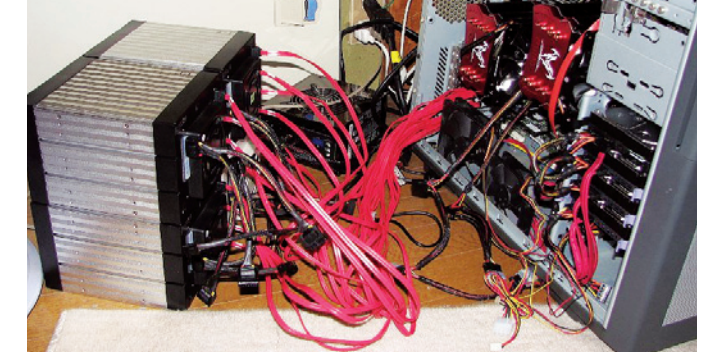

*Figure 2. Shigeru Kondo's homebrew PC, which currently holds the world record for computing digits of π.*

```
function P = chud pi(d)% CHUD _ PI Chudnovsky algorithm for pi.
% chud _ pi(d) produces d decimal digits.
k = sym(0);s = sym(0);sig = sym(1);n = \operatorname{ceil}(d/14);for j = 1:ns = s + sig * prod(3*k + 1:6*k)/prod(1:k)^3 * ...(13591409+545140134*k) / 640320^(3*k+3/2);k = k+1;sig = -sig;end
S = 1/(12*s);P = vpa(S,d);
```
*Figure 3. MATLAB implementation of the Chudnovsky algorithm, using*  sym *to initiate exact rational arithmetic.*

We see not only that chud pi is working correctly but also that there are six 9s in a row around position 765 in the decimal expansion of  $\pi$  (Figure 4).

Computing 5000 digits with chud\_pi requires 358 terms and takes about 20 seconds on my laptop. The final symbolic expression contains 12,425 characters.

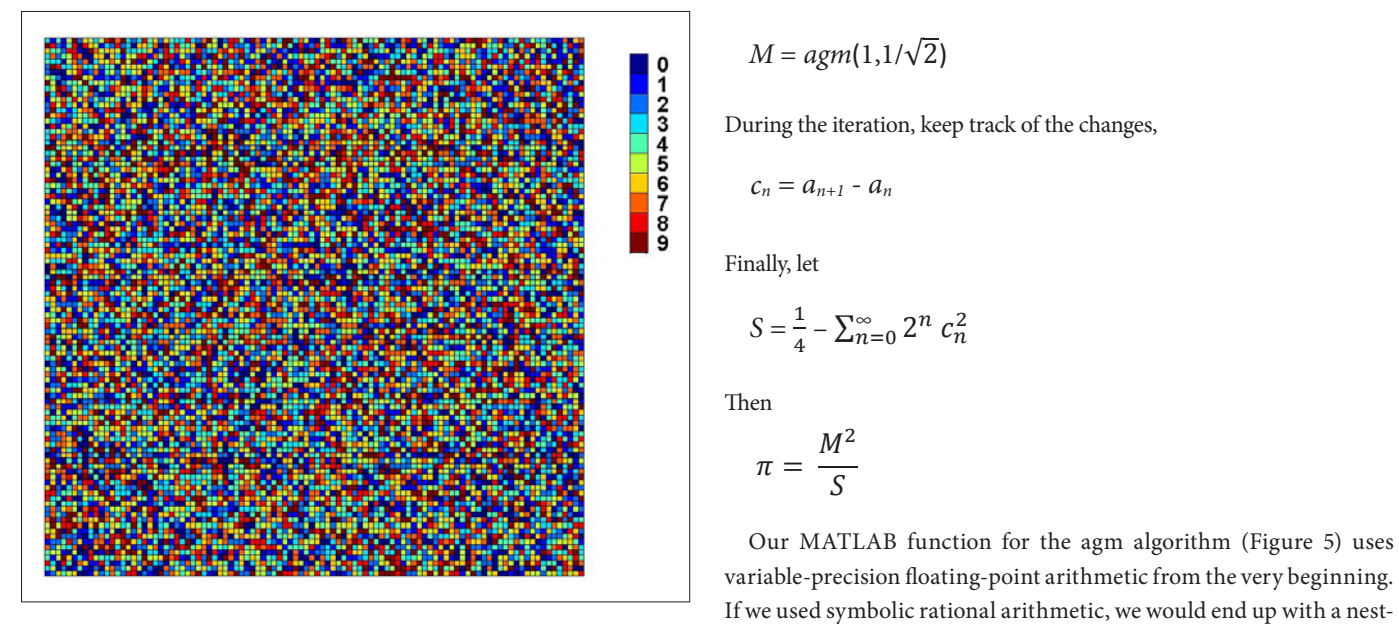

position 765 in the decimal expansion of π (Figure 4). *Figure 4. 10,000 digits of π, visualized in MATLAB. Can you see the six consecutive 9s in the eighth row?*

## **The Algebraic-Geometric Mean Algorithm**

The Chudnovsky formula is a *power series*: Each new term in the partial sum adds a fixed number of digits of accuracy. The algebraic-geometric mean algorithm is completely different; it is *quadratically convergent*: Each new iteration doubles the number of correct digits. The agm al-<br> $\frac{1}{4} - \left(\frac{\sqrt{2}}{4} - \frac{1}{2}\right) - 2\left(\frac{\sqrt{2}}{8} - \frac{\sqrt{2}}{2} + \frac{1}{4}\right)$ gorithm has a long history dating back to Gauss and Legendre. Its abil-<br>  $4 \begin{pmatrix} 4 & 2 \end{pmatrix}$   $8 \begin{pmatrix} 8 & 2 & 4 \end{pmatrix}$ ity to compute  $\pi$  was discovered independently by Richard Brent and Eugene Salamin in 1975.

The arithmetic mean of two numbers,  $(a+b)/2$ , is always greater than their geometric mean,  $\sqrt{ab}$ . Their arithmetic-geometric mean, Such exact symbolic expressions are computa or  $\text{agm}(a,b)$ , is computed by repeatedly taking arithmetic and geo- and inefficient. With  $v$ pa, however, the qu metric means. Starting with  $a_0 = a$  and  $b_0 = b$ , iterate

$$
a_{n+1} = \frac{a_n + b_n}{2}
$$

$$
b_{n+1} = \sqrt{a_n b_n}
$$

metic mean of 1 and 9 is 5, the geometric mean is 3, and the agm is 3.9362. until  $a_n$  and  $b_n$  agree to a desired accuracy. For example, the

The powerful properties of the agm lie not just in the final value has 1024. but also in the results generated along the way. Computing  $\pi$  is just The quadra one example. It involves computing

$$
M = agm(1,1/\sqrt{2})
$$

J,

 $\langle$  :

 $\sqrt{2}$ 

*bn+1* = �

V

During the iteration, keep track of the changes,<br>  $c_n = a_{n+1} - a_n$ <br>
Finally let

geometric mean is 3, and the agent of the agent of the agent of the agent of the agent of the agent of the ag

 $\frac{1}{2}$   $\frac{1}{2}$   $\frac{1}{2}$ 

 $(X \wedge X) \wedge (Y \wedge (Y \wedge Y) \wedge (Y \wedge Y))$ 

until *an* and *bn* agree to a desired accuracy. For A A Y \ A \ A \ X \ \ X \ \ \ L+T \ \ '  $X$   $Y$   $X$   $X$   $Y$   $X$   $Y$   $Y$   $Y$   $Y$   $Y$ 

$$
c_n=a_{n+1}-a_n
$$

Finally, let Finally, let Finally, let Finally, let Finally, let Finally, let

$$
S = \frac{1}{4} - \sum_{n=0}^{\infty} 2^n c_n^2
$$

Then Then Then Then

Then  
\n
$$
\pi = \frac{M^2}{S}
$$

Our MATLAB function for the agm algorithm (Figure 5) uses If we used symbolic rational arithmetic, we would end up with a nest-<br>  $\frac{1}{2}$  function floating is variable-If we used symbolic rational arithmetic, we would end up with a nest<br>ed sequence of square roots. After just two iterations we would have Our MATLAB function for the agm algorithm (Figure ! nested sequence of square roots. After just two iterations we would have  $\overline{\mathbf{u}}$ mg-point arithmetic, we

until *an* and *bn* agree to a desired accuracy. For example, the arithmetic mean of 1 and 9 is 5, the

until *an* and *bn* agree to a desired accuracy. For example, the arithmetic mean of 1 and 9 is 5, the

= until *an* and *bn* agree to a desired accuracy. For example, the arithmeticmean of 1 and 9 is 5, the geometric

until *an* and *bn* agree to a desired accuracy. For example, the arithmetic mean of 1 and 9 is 5, the

Richard Brent andEugene Salaminin 1975. The arithmetic mean of two numbers, ()/2, is always greater than theirgeometric mean, . arithmetic-geometric mean, *agma,b*arithmetic geometric means. Startingwith *a*0= *a*and 0= , iterate=

**The Algebraic-Geometric Mean Algorithm**  
\nThe Chudnovsky formula is a *power series*: Each new term in the partial  
\nsum adds a fixed number of digits of accuracy. The algebraic-geometric  
\nmean algorithm is completely different; it is *quadratically convergent*:  
\nEach new iteration doubles the number of correct digits. The agm al-  
\ngorithm has a long history dating back to Gauss and Legendre. Its abil-  
\nity to compute 
$$
\pi
$$
 was discovered independently by Richard Brent and

The decimal value of this monstrosity is 3.14168, so it is not yet a very ter good approximation to  $\pi$ . The complexity doubles with each iteration.  $\overline{\text{The}}$ 

an, Such exact symbolic expressions are computationally unwieldy be seen in the successive iterates: and inefficient. With vpa, however, the quadratic convergence can

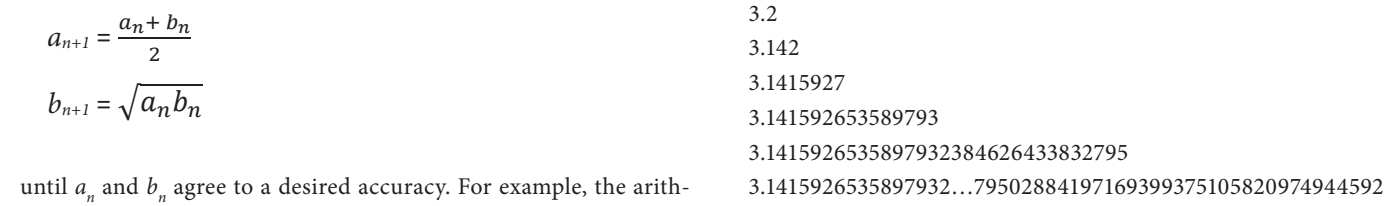

 The sixth entry in this output has 64 correct digits, and the tenth has 1024.

The quadratic convergence makes agm very fast. To compute 100,000 digits requires only 17 steps and about 2.5 seconds on my laptop.

**3**

```
function P = agm pi(d)% AGM _ PI Arithmetic-geometric mean for pi.
      % agm _ pi(d) produces d decimal digits.
\text{digits}(d)a = vpa(1, d);b = 1/sqrt(vpa(2,d));s = 1/ vpa(4, d);p = 1;n = \text{ceil}(\text{log}2(d));for k = 1:nc = (a+b)/2;
      b = sqrt(a * b);s = s - p*(c-a)^2;p = 2 * p;
         a = c;
     end
P = a^2/ s;nested sequence of square roots. After just two iterations we would have
\alpha = c; 3.14168, so it is not yet a very good approximation to . The so it is not yet a very good approximation to . The so it is not yet approximation to . The so it is not yet approximation to . The so it is not yet app
complexity doubles with each iteration. 
\frac{1}{\epsilon} can be seen in the successive iteration in the successive iteration in the successive iteration in the successive in the successive in the successive in the successive in the successive in the successive in the
```
**FIGURE 5. MATLAB implementation of the arithmetic-geometric mean** algorithm, using digits and vpa to initiate variable-precision floating*point arithmetic.* 

3.141592653589793238462643383279502884197169399375105820974944592

#### **The BBP Formula**  $T_{\rm tot}$  to compute 100,000 digits requires  $T_{\rm tot}$

Yee spot-checked his computation with the BBP formula. This formula, named after David Bailey, Jonathan Borwein, and Simon Plouffe and discovered by Plouffe in 1995, is a power series involving inverse powers of 16:

$$
\pi = \sum_{k=0}^{\infty} \left( \frac{4}{8k+1} - \frac{2}{8k+4} - \frac{1}{8k+5} - \frac{1}{8k+6} \right) \left( \frac{1}{16} \right)^k
$$

The remarkable property of the BBP formula is that it allows the computation of several consecutive hexadecimal digits in the base 16 expansion of  $\pi$  without computing the earlier digits and without using extra-precision arithmetic. A formula for the hex digits starting at position *d* is obtained by simply multiplying this formula by *16d* and then taking the fractional part.

 I can't resist concluding that BBP can be used to compute just a piece of π.

Our BBP program is too long to be included here, but all three programs, chudovsky\_pi, agm\_pi, and bbp\_pi, are available for download on MATLAB Central. ■

## **References**

Alexander J. Yee and Shigeru Kondo, "5 Trillion Digits of Pi," August 2, 2010. www.numberworld.org/misc\_runs/pi-5t/details.html

Richard Preston, "The Mountains of Pi," *The New Yorker*, March 2, 1992. www.newyorker.com/archive/1992/03/02/1992\_03\_02\_036\_TNY\_ CARDS\_000362534

Richard Preston, "Capturing the Unicorn," *The New Yorker*, April 11, 2005. www.newyorker.com/archive/2005/04/11/050411fa\_fact

"Brothers Chudnovsky," PBS, *NOVA,* July 26, 2005. www.pbs.org/wgbh/nova/physics/chudnovsky-math.html

David Bailey, Jonathan Borwein, Peter Borwein, and Simon Plouffe, "The Quest for Pi," *Mathematical Intelligencer* 19, pp. 50-57, 1997. http://crd.lbl.gov/~dhbailey/dhbpapers/pi-quest.pdf

Jonathan M. Borwein and David H. Bailey, *Mathematics by Experiment: Plausible Reasoning in the 21st Century*, AK Peters, Natick, MA, 2008.

"Chronology of computation of pi," *Wikipedia,* March 9, 2011. http://en.wikipedia.org/wiki/Chronology\_of\_computation\_of\_π

# **Learn More**

**Download: MATLAB Implementations of the Chudnovsky, agm, and BBP Algorithms** *[mathworks.com/computing-pi](http://www.mathworks.com/computing-pi)*

**Cleve's Corner Collection** *[mathworks.com/clevescorner](http://www.mathworks.com/clevescorner)*

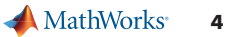